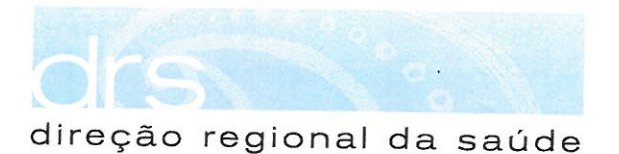

Circular Informativa nº 14 2017-05-02

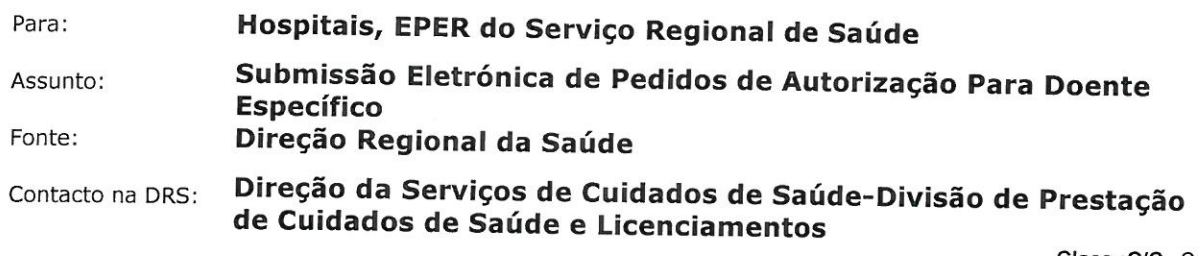

Class.:C/C. C/F.

Considerando que os pedidos de Autorização de Utilização Especial de medicamentos, a serem utilizados em doente específico, passaram a ser de submissão eletrónica obrigatória, conforme disposto na Circular Informativa nº 033/CD/100.20.200, de 22/03/2017, do Infarmed, em anexo;

Considerando que a partir de 26 de abril, inclusive, apenas são aceites no Infarmed os pedidos de Autorização efetuados por via eletrónica;

Informa-se que a Circular Informativa nº 033/CD/100.20.200, com data de 22/03/2017, aplica-se na Região Autónoma dos Açores, devendo os pedidos de submissão serem apresentados, através das respetivas Comissões de Farmácia e Terapêutica dos hospitais do Serviço Regional de Saúde, nos termos indicados na referida circular.

A Diretora Regional

crueConter

Tânia Cortez

Tânia Cortez Diretora Regional da Sa

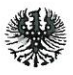

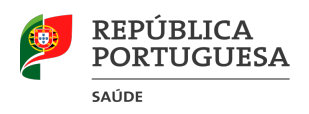

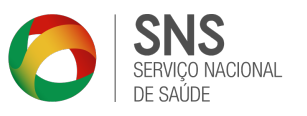

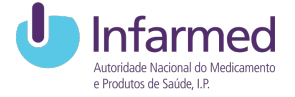

# Circular Informativa

N.º 033/CD/100.20.200 Data: 22/03/2017

### Assunto: Submissão eletrónica de pedidos de Autorização para doente específico

## Para: DGS, ARS, Hospitais, Alfândegas, Regiões Autónomas

Contacto: Centro de Informação do Medicamento e dos Produtos de Saúde (CIMI); Tel. 21 798 7373; Fax: 21 111 7552; E-mail: cimi@infarmed.pt; Linha do Medicamento: 800 222 444

No âmbito do programa SIMPLEX 2016, que tem por objetivo tornar mais simples e eficiente a interação dos cidadãos e entidades com o Estado, o Infarmed desmaterializou o procedimento de submissão, gestão e decisão dos pedidos de autorização de utilização de medicamentos para doente específico.

Assim, informa-se:

- A submissão de pedidos de medicamentos para doente específico passa a ser efetuada por via eletrónica, através do módulo Autorização para doente específico do portal SIATS (Sistema de Informação para a Avaliação das Tecnologias de Saúde).
- A partir de 26 de abril (inclusive) apenas serão aceites pedidos de Autorização efetuados por via eletrónica.
- Durante o período de transição, com início a 23 de março, as entidades podem efetuar os pedidos de Autorização através do Módulo Autorização para doente específico ou de acordo com os procedimentos anteriormente em vigor.

### Acesso à aplicação

- Hospitais do SNS e Regiões Autónomas
	- O acesso é feito pela Comissão de Farmácia e Terapêutica (CFT);
	- Às entidades que já possuam acesso ao portal da Hepatite C será enviada a nova credencial de acesso ao módulo Autorização para doente específico à CFT respetiva; As restantes entidades devem solicitar acesso ao módulo Autorização para doente específico através do registo na aplicação;

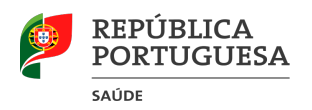

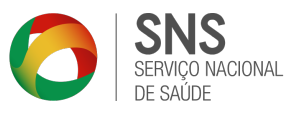

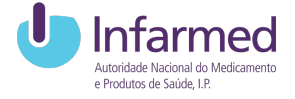

- A CFT é responsável pela criação dos acessos para os Serviços Farmacêuticos (SF) e para o Conselho de Administração (CA).
- Hospitais privados e outras entidades
	- O acesso é feito pela pessoa designada pela Instituição, aquando do pedido de registo na aplicação.

# Pedido de autorização para doente específico

- As entidades com autorização de aquisição direta devem solicitar acesso ao módulo Autorização para doente específico através do registo na aplicação, disponível no http://siats.infarmed.pt, tão brevemente quanto possível.
- Hospitais do SNS e Regiões Autónomas
	- O pedido é feito pelos Serviços Farmacêuticos e requer aprovação da CFT e CA (sucessivamente) da Instituição;
	- Após aprovação do CA, o pedido fica disponível para avaliação pelo Infarmed;
	- Todos os pedidos de elementos que decorram durante o processo são efetuados pela aplicação;
- Hospitais privados e outras entidades
	- O pedido é feito pela pessoa designada pela Instituição;
	- Todos os pedidos de elementos que decorram durante o processo são efetuados pela aplicação;

O Presidente do Conselho Diretivo